# Αναζήτηση

Δυαδική - Binary

- Αναζήτηση ενός στοιχείου σε **ταξινομημένη** λίστα
- Αναζήτηση σε ένα ταξινομημένο σύνολο στοιχείων
	- Τηλεφωνικό κατάλογο
	- Λεξικό

- "Ανοίγοντας" το λεξικό σε κάποια σελίδα γνωρίζουμε αν πρέπει να συνεχίσουμε την αναζήτηση πριν ή μετά από τη σελίδα που βρισκόμαστε
- συνεχίζουμε επιλέγοντας μια νέα σελίδα και επειδή το λεξικό είναι ταξινομημένο μπορούμε να αποφασίσουμε αν η λέξη που ψάχνουμε είναι πριν τη νέα σελίδα ή μετά.

• Σπάμε το σύνολο που γίνεται η αναζήτηση σε δύο ίσα μέρη

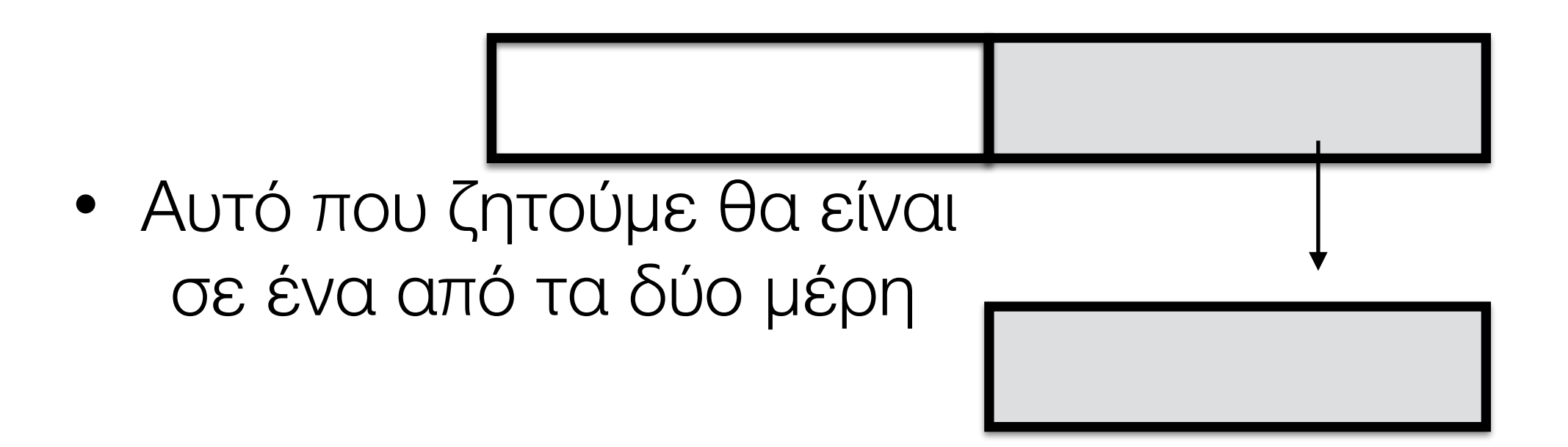

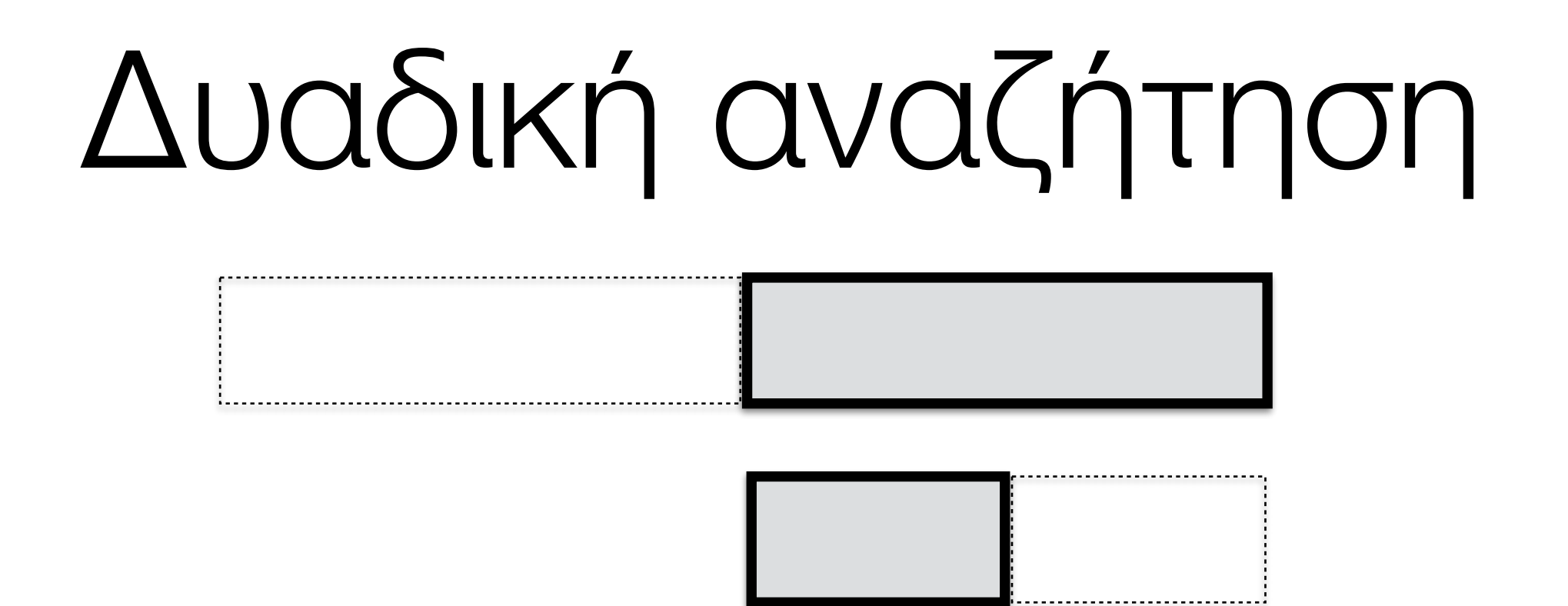

- Στη συνέχεια διαιρούμε το νέο μέρος σε δύο ίσα μέρη και συνεχίζουμε με αυτό το τρόπο μέχρι μέχρι να βρούμε το ζητούμενο στοιχείο.
- Αυτή η αναζήτηση οναμάζεται **δυαδική** αναζήτηση

- Η αναζήτηση ολοκληρώνεται σε συγκεκριμένα βήματα
- Σε ένα βήμα ψάχνουμε λίστα με 2 στοιχεία
- Σε δύο βήματα ψάχνουμε λίστα με 4 στοιχεία
- Σε 3 βήματα ψάχνουμε λίστα με 8 στοιχεία

- $\bullet$  Γενικότερα σε  $N$  βήματα ψάχνουμε  $2^N$  αριθμούς
- Αντίστροφα αν έχουμε αριθμούς *N* χρειαζόμαστε  $\log_2 N$  βήματα

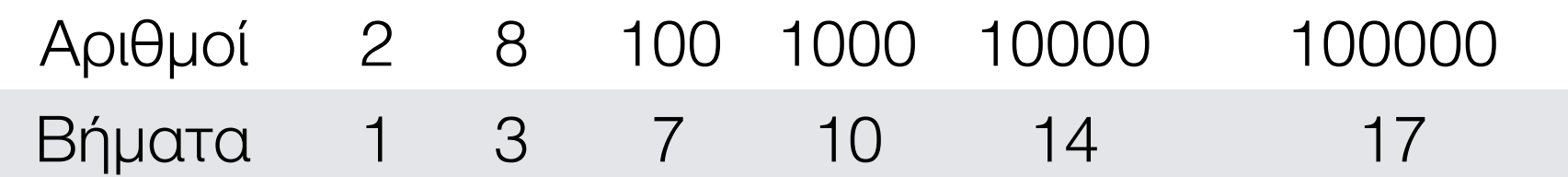

Αλγόριθμος

Σε κάθε βήματα της αναζήτησης έχουμε 3 ποσότητες που πρέπει να καθορίσουμε

- τα στοιχεία που είναι μεγαλύτερα από αυτό που ψάχνουμε
- τα στοιχεία που είναι μικρότερα
- και τα στοιχεία που δεν έχουμε ψάξει ακόμα

Αλγόριθμος

- Σε κάθε βήμα θα καθορίζουμε τα άκρα του κομματιού που δεν έχουμε ψάξει ακόμα
- i ο "κάτω" δείκτης εκεί που αρχίζει το άγνωστο κομμάτι
- j "άνω" δείκτης εκεί που τελειώνει το άγνωστο κομμάτι

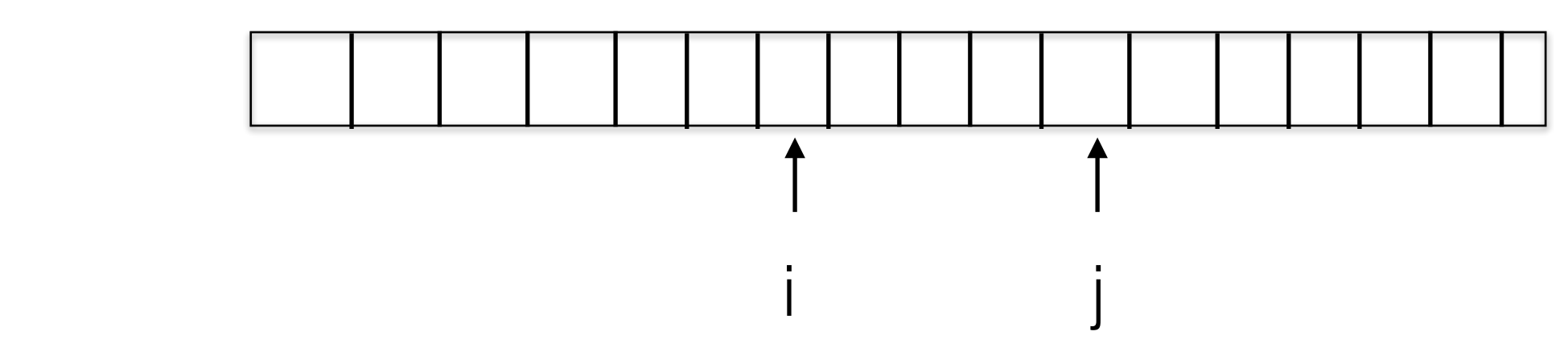

- Στην αρχή της αναζήτησης  $i=0$  και  $j=len(L)-1$
- Η αναζήτηση ολοκληρώνεται όταν το μήκος του άγνωστου μέρους είναι μηδέν
- $\bullet$  i=j+1 (όχι i=j, τότε υπάρχει ένα άγνωστο στοιχείο)

- Για το επόμενο βήμα της αναζήτησης εξετάζουμε το μεσαίο σημείο του άγνωστου μέρους, δηλαδή το στοιχείο που είναι στη θέση (i+j)/2
- Αν το στοιχείο στη θέση (i+j)/2
	- είναι μικρότερο από το στοιχείο που ψάχνουμε τότε αυξάνουμε το δείκτη i
	- είναι μεγαλύτερο τότε ελαττώνουμε το δείκτη j

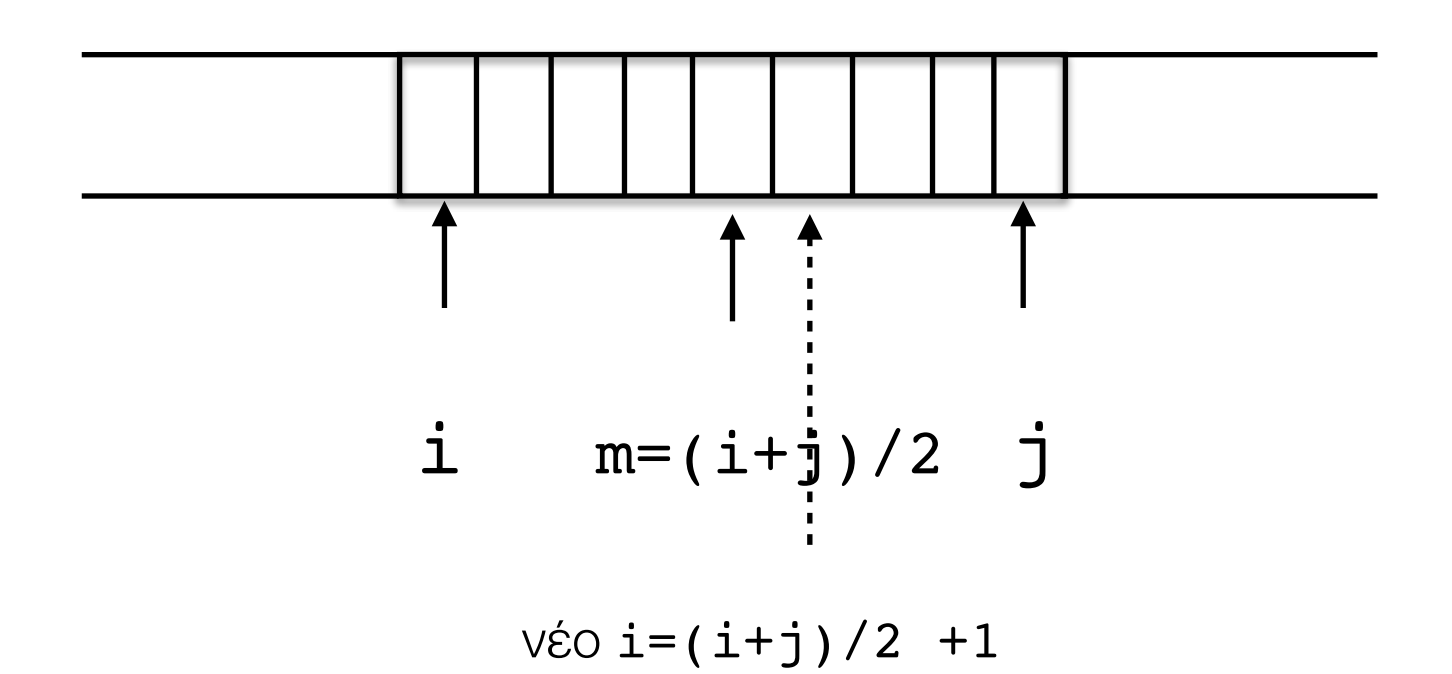

• Αν το στοιχείο στη θέση (i+j)/2 είναι μικρότερο από εκείνο που ψάχνουμε

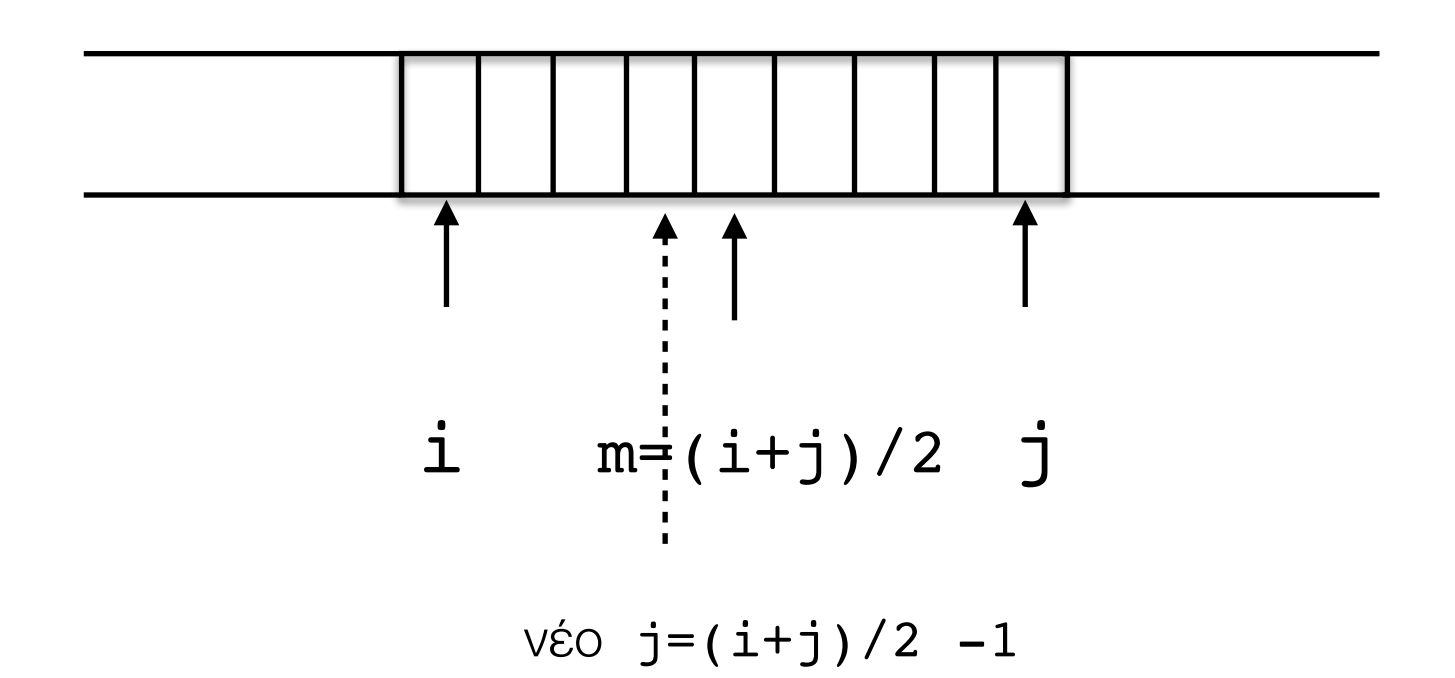

• Αν το στοιχείο στη θέση (i+j)/2 είναι μεγαλύτερο από εκείνο που ψάχνουμε

Παράδειγμα

- L=[3,5,7,14,20] Ψάχνω το 5
- 1ο βήμα: i=0, j=len(L)-1=4, m=(i+j)/2=(0+4)/2=2
- L[2]=7<5  $(\psi \in \delta \hat{c})$ : μειώνω το j: νέο j=(i+j)/2-1=1
- 20 βήμα: i=0, j=1, m=(0+1)/2=0 (διαίρεση ακεραίων)
- $L[0]=3<5$  (Αληθές): αυξάνω το i: νέο i=m+1=1
- 3ο βήμα: i=1, j=1, m=1
- L[1]=5 (το βρήκα) επιστρέφω το m

Παράδειγμα

- L=[3,5,7,14,20] Ψάχνω το 6
- 1ο βήμα: i=0, j=len(L)-1=4, m=(i+j)/2=(0+4)/2=2
- L[2]=7<6  $(\psi \in \mathcal{E})$ : μειώνω το j: νέο j=(i+j)/2-1=1
- 20 βήμα: i=0, j=1, m=(0+1)/2=0 (διαίρεση ακεραίων)
- L[0]=3<6  $(A\lambda\eta\theta\acute{\epsilon}\varsigma)$ : αυξάνω το i: νέο i=m+1=1
- 3ο βήμα:  $i=1$ ,  $j=1$ , m=1
- L[1]=5<6  $(A\lambda\eta\theta\acute{\epsilon}\varsigma)$ : αυξάνω το i: νέο i=m+1=2

Παράδειγμα

- L=[3,5,7,14,20] Ψάχνω το 6
- 1ο βήμα: i=0, j=len(L)-1=4, m=(i+j)/2=(0+4)/2=2
- 20 βήμα: i=0, j=1, m=(0+1)/2=0 (διαίρεση ακεραίων)
- 3ο βήμα:  $i=1$ ,  $j=1$ , m=1
- L[1]=5<6  $(A\lambda\eta\theta\acute{\epsilon}\varsigma)$ : αυξάνω το i: νέο i=m+1=2
- Ο δείκτης i είναι μεγαλύτερος από το j επομένως δεν υπάρχει άγνωστο κομμάτι για να κάνω αναζήτηση (i=2=j+1)
- Δεν βρήκα το ζητούμενο στοιχείο

```
def binary search(v,L):
i=0j=len(L)-1whichwhile i!=j+1: \longleftarrow Έλεγχος αν υπάρχει άγνωστο μέρος
     m=(i+j)/2if L[m]==v:
           return m - Επιστρέφω τη θέση που το βρήκα
      elif L[m]<v:
           i=m+1 else:
            j = m - 1\texttt{return} -1 \longleftarrow Επιστρέφω έναν αριθμό που δηλώνει θέση που δεν υπάρχει
```
Χρονομέτρηση

• L=[i for i in range( $10***6$ )]

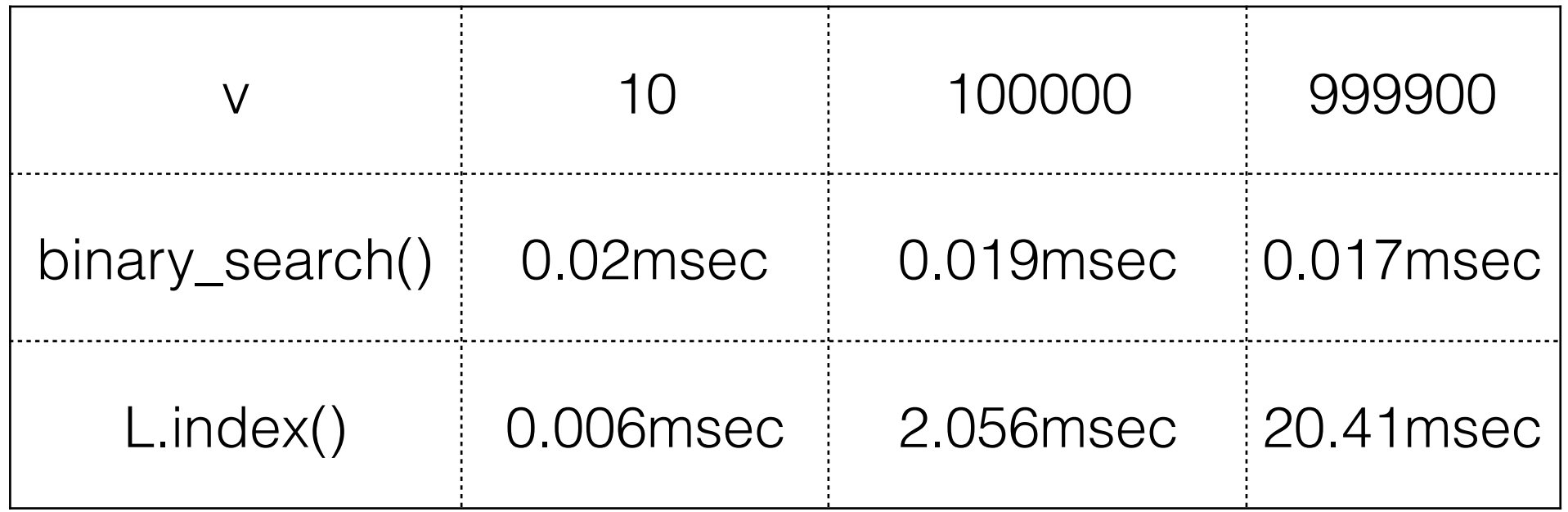